#### ORISIS Client Software

## Installing Additional Tools For OSIRIS Users

Niall Hedderley, Central Admin MIS
2005 ITSS Conference

#### **OSIRIS** Overview

- Introduced 2004
- Software based on Oracle Financials
  - Primary client web browser-based

# Additional Software: Additional Capabilities

#### What Software?

- Discoverer
  - a general-purpose reporting tool

- ADI
  - (Application Data Interface)
  - an import/export tool
    - OLE link between database and spreadsheet

## Why?

#### • Discoverer:

 more flexible reporting; beyond what is available by default

#### • ADI:

- Allowing a flexible download of data especially for ledger and budgeting purposes
- Where enabled, allowing a direct upload of ledger and budgeting data.

#### Detail

Both are Win32 based applications

• Both rely on Oracle "Homes"

#### Oracle Homes

 Combined executable and configuration stores

## Installation (1)

TNSNAMES files

```
OSIRIS =
(DESCRIPTION =
(ADDRESS_LIST =
(ADDRESS = (PROTOCOL = TCP)(HOST = missun17.offices.ox.ac.uk)(PORT = 1611))
(ADDRESS = (PROTOCOL = TCP)(HOST = missun11.offices.ox.ac.uk)(PORT = 1532))
```

## Installation (2.1)

• Discoverer:

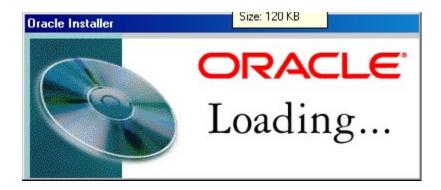

## Discoverer Installation (2.1)

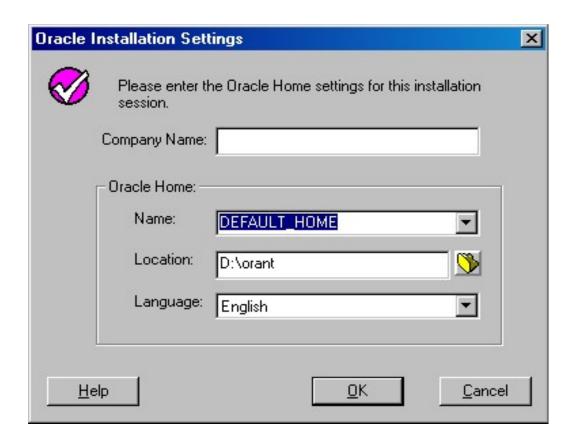

## Discoverer Installation (2.1)

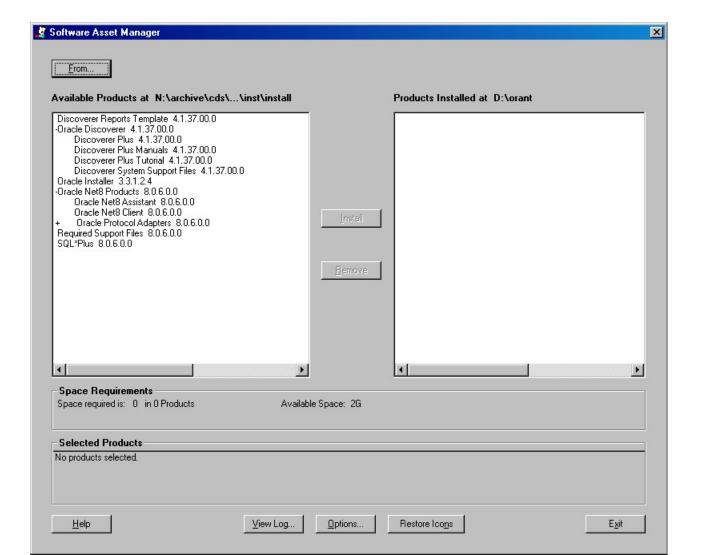

## Discoverer Installation (2.1)

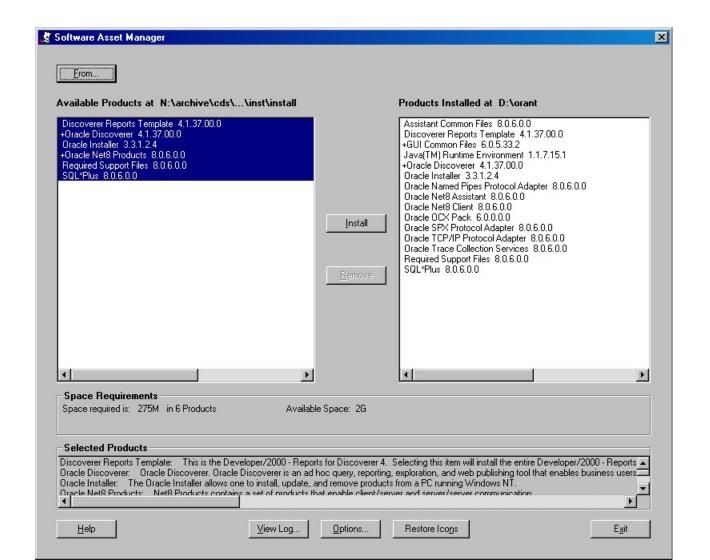

#### Discoverer Post Install

| Connect to Oracle Dis                                                                                                    | coverer                                    | ×                  |
|----------------------------------------------------------------------------------------------------|--------------------------------------------|--------------------|
|                                                                                                    | Connection Username:                       | Connect            |
|                                                                                                    | Password:                                  | Cancel             |
| ( )-1                                                                                                    | Connect:                                   | <u>H</u> elp       |
|                                                                                                    |                                            | <u>A</u> bout      |
| <u> </u>                                                                                                    | Status                                     |                    |
| Discoverer <sup>™</sup><br>Release 4                                                                                                    | Please enter your username, password and t | the database name. |
| ORACLE                                                                                                    |                                            |                    |
| 12 Marie Marie Mar |                                            |                    |

## Discoverer

| AND THE RESERVE AND THE PROPERTY OF THE PARTY OF THE PART | Table Layout   Conditions   Sort   Calculations                                                                    |
|----------------------------------------------------------------------------------------------------|----------------------------------------------------------------------------------------------------|
|                                                                                                    | To change the layout of items in your worksheet, click and drag them to the desired location.  Hide Duplicate Rows |
|                                                                                                    | Page Items: Department                                                                                             |
| 49356 8745 0<br>63354 3<br>6465 0                                                                                                    | Region Profit SUM Calendar Year                                                                                    |
| 90000 0 00000 0 0<br>40450 0 04504 0<br>9147 0 9430 0 0<br>67481 0 84100 0 8                                                                                                    | 3                                                                                                    |
|                                                                                                    | 5                                                                                                    |
|                                                                                                    | 7                                                                                                    |
|                                                                                                    | 8<br><b>●</b>                                                                                                    |
| Options                                                                                                    | OK Cancel <u>H</u> elp                                                                                             |

## Installation (2.2)

• ADI:

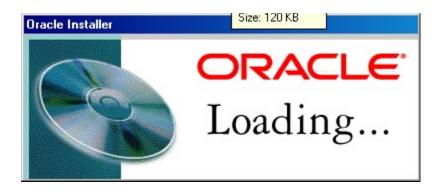

## Install (2.2) - ADI

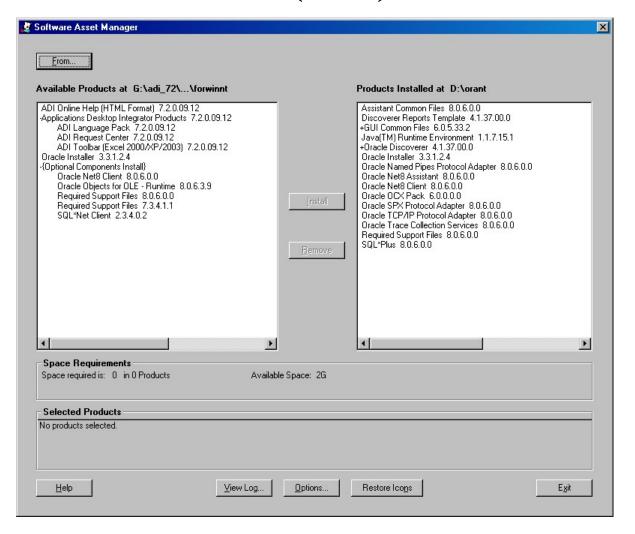

#### **ADI Post Install**

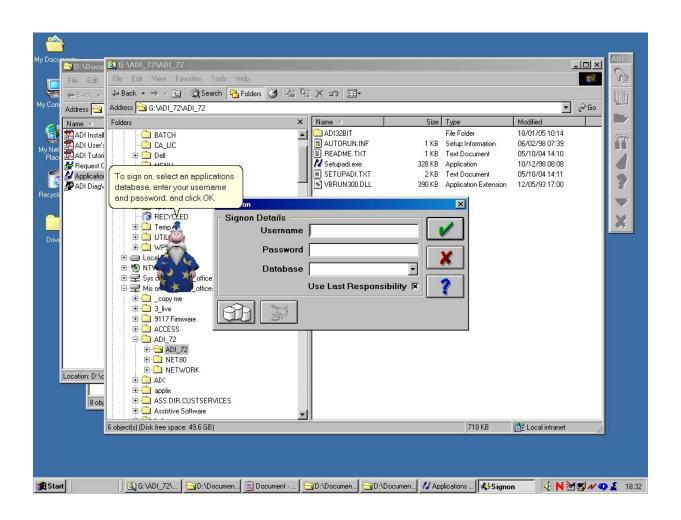

#### **ADI Post Install**

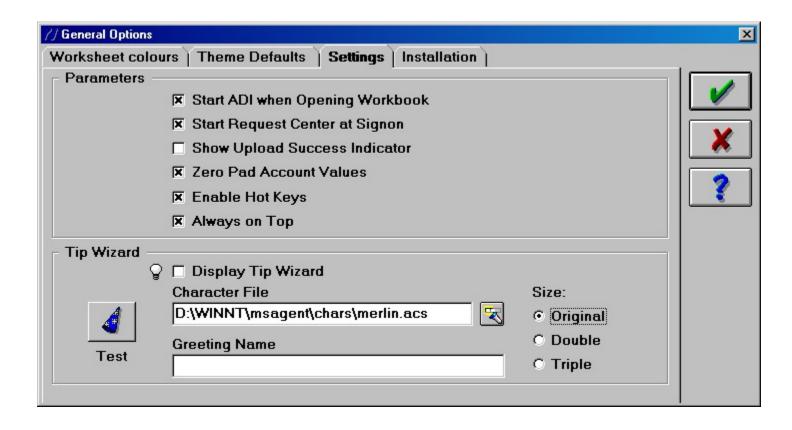

## ADI Post install (2)

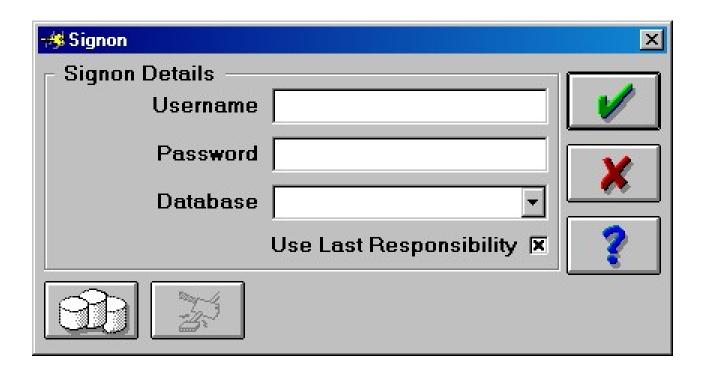

## ADI Post Install (2.1)

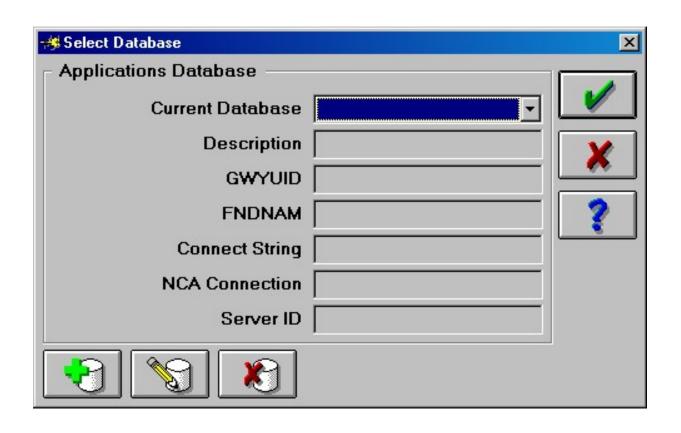

## ADI Post Install (2.1) cont'd

• For "Live" OSIRIS database

- Name: Osiris
- Description: Osiris Live
- GWYUID: applsyspub/pub
- FNDNAM: apps
- Connect String: osiris

## ADI Post Install (2.2)

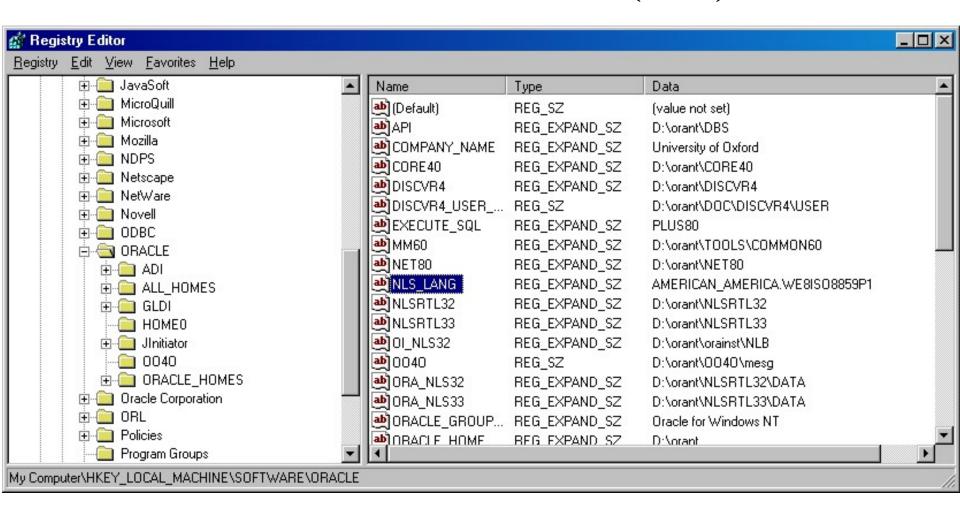

## ADI: What Might Annoy You

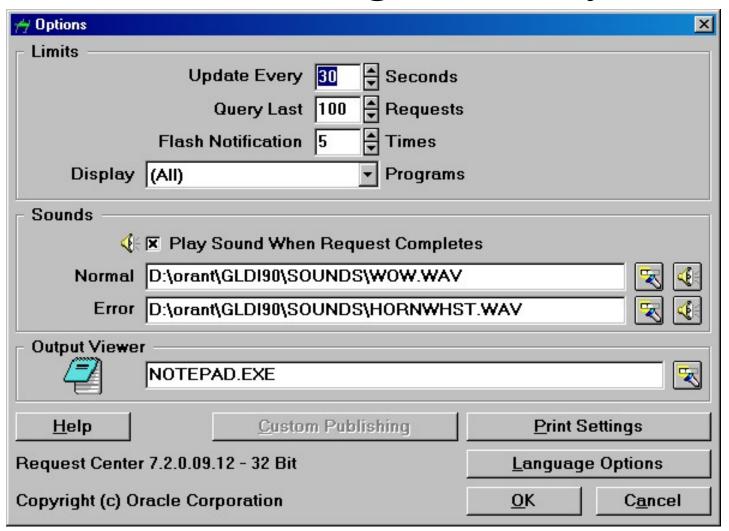

## ADI: What Might Annoy You (2)

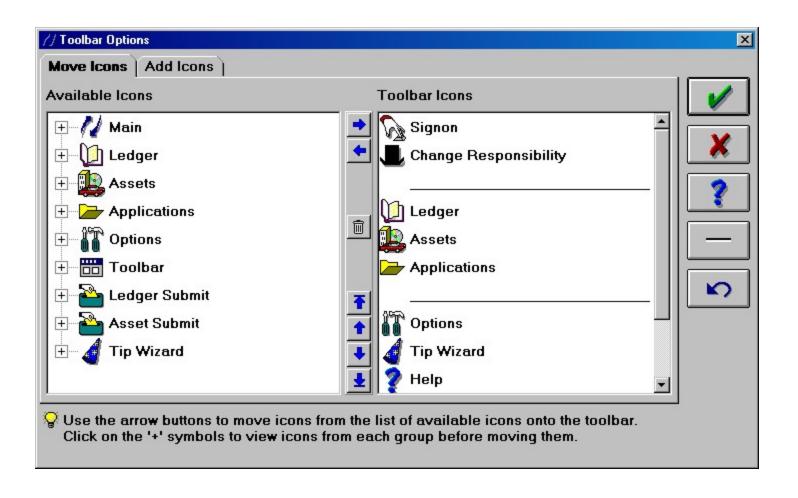

## Recap

- Discoverer
  - a general-purpose reporting tool

- ADI
  - an import/export tool

## Questions?